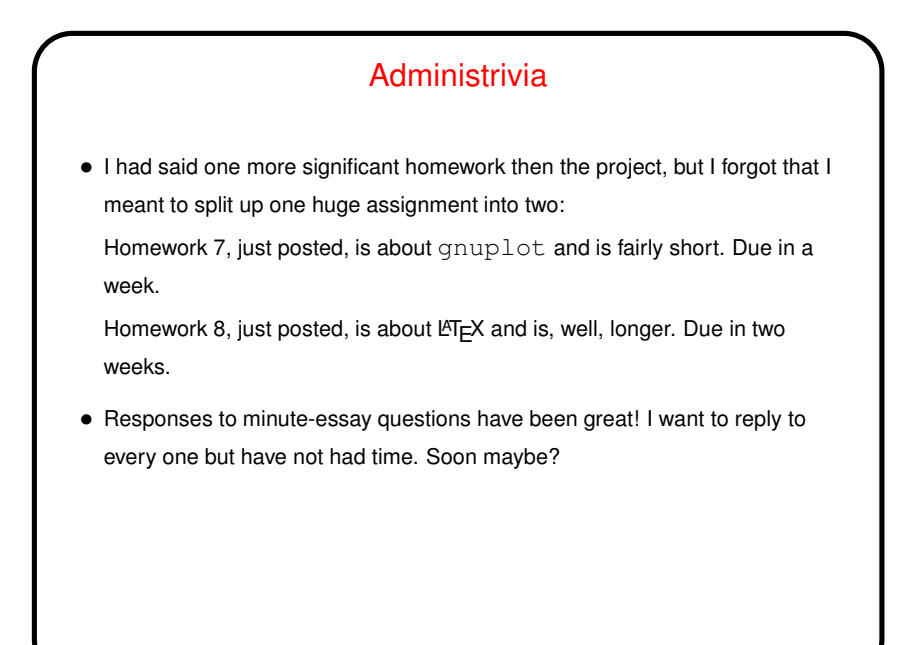

Basic LATEX Features - Review/Recap • Document class (documentclass) sets overall style of document, including margins, appearance of section headers, etc. • Sectioning commands make (optionally) numbered sections, subsections, etc. \tableofcontents generates table of contents. • Predefined macros provide simple markup, e.g., \textit{foo}. • Environments provide support for lists, etc. One worth noting for CSCI types is verbatim, which typesets text as is in typewriter font. Simple way to get

• Math can be displayed inline, as centered and un-numbered equations, or as numbered equations.

code in your program. (A "gotcha" - it doesn't expand tabs. Alternatives in

sample document.)

**Slide 1**

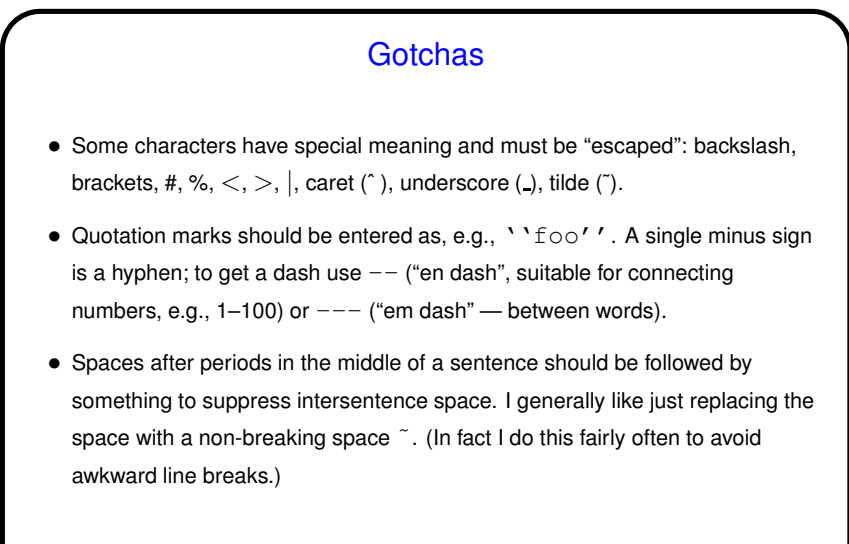

**Slide 3**

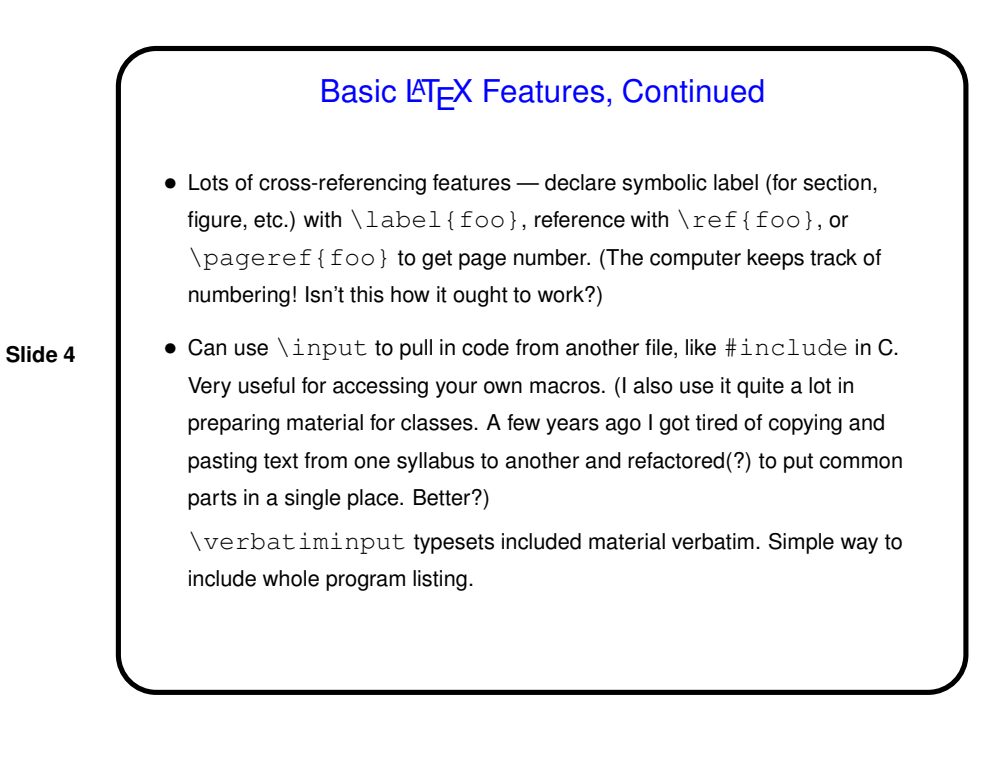

2

## "Floats"

- $\bullet$  Figures and tables can "float" ( $\triangle E$ <sub>F</sub>X will put them where they fit). They also can be given labels.
- In my thinking this is how you should always include these elements, with a caption explaining anything that needs explaining (within reason) and a reference in the text such as "Figure \ref{somefig} illustrates this point." This avoids awkward page breaks and looks professional. Can be frustrating at first — "why did LATEX position this as it did??" - but generally can get a reasonablle result with some tweaking.

**Slide 5**

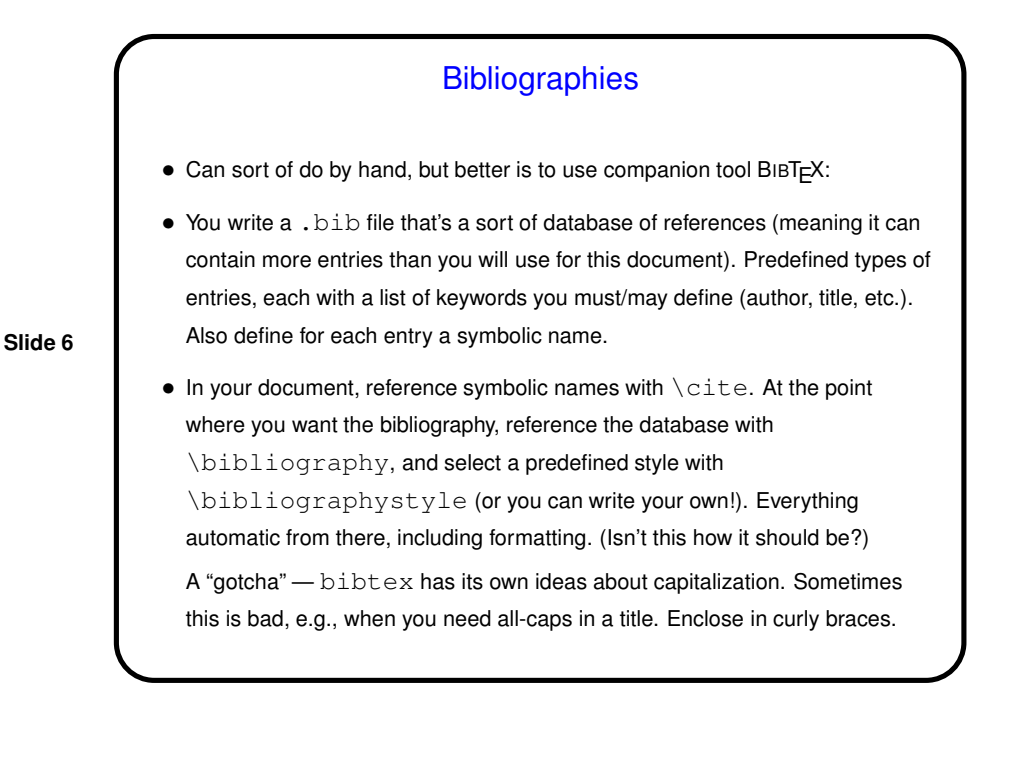

3

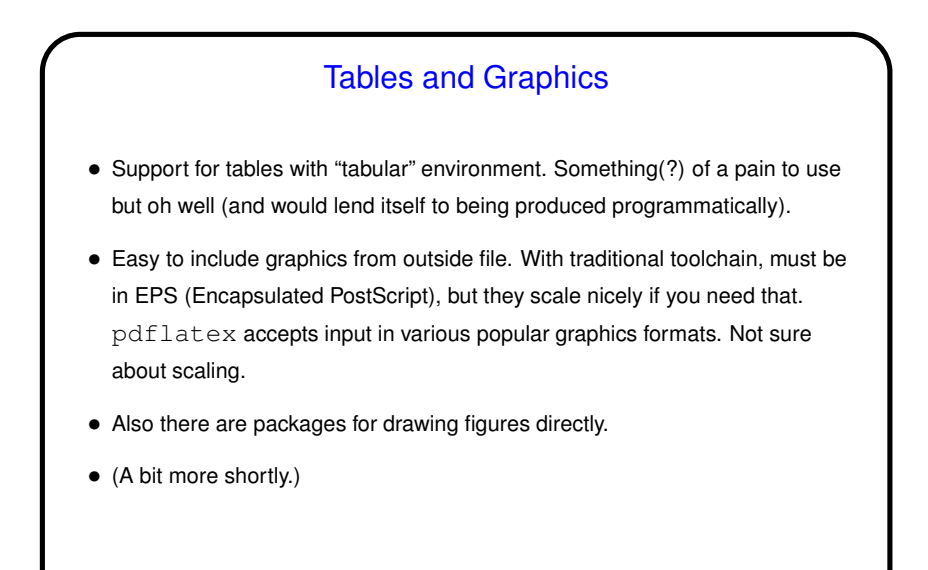

User-Defined Markup • Facilities to define your own "commands" and "environments". Makes it easy to get consistent formatting; also can provide convenient shorthand ways of doing things. • To define a simple macro ("command"), \newcommand. Examples in sample document. • To define a custom environment, \newenvironment.

**Slide 7**

**Slide 8**

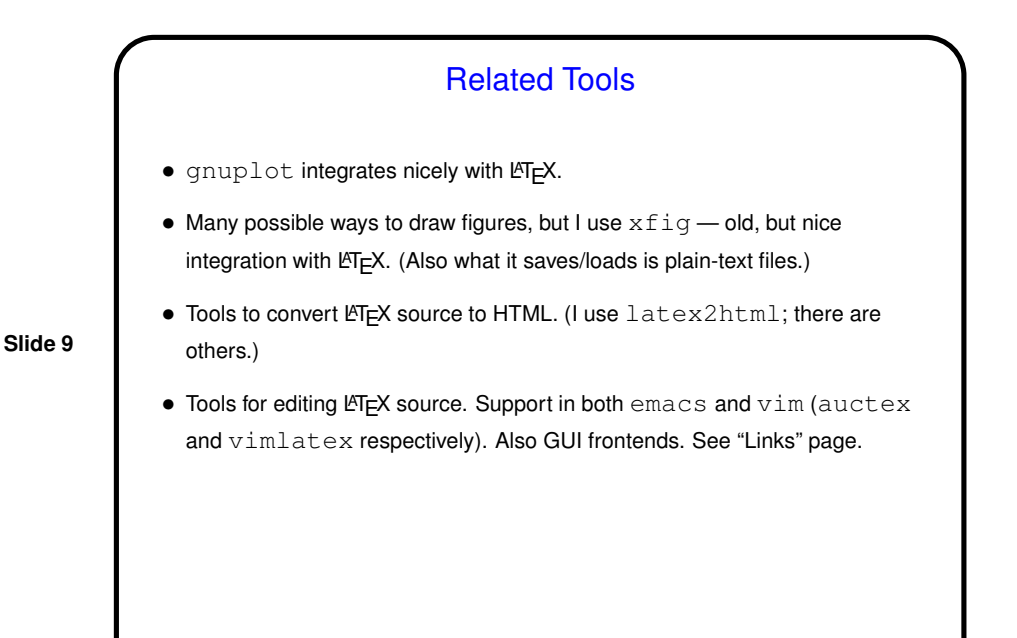

Advice For Getting Started • Get hold of an example that looks somewhat similar to what you want to produce, plus some sort of documentation — a guide from online or a book. • Tinker with the example, putting in your prose and other stuff. • When something doesn't work — I used to say "ask a local expert", and that should work, but these days a Web search may well turn up good suggestions.

**Slide 10**

## 5

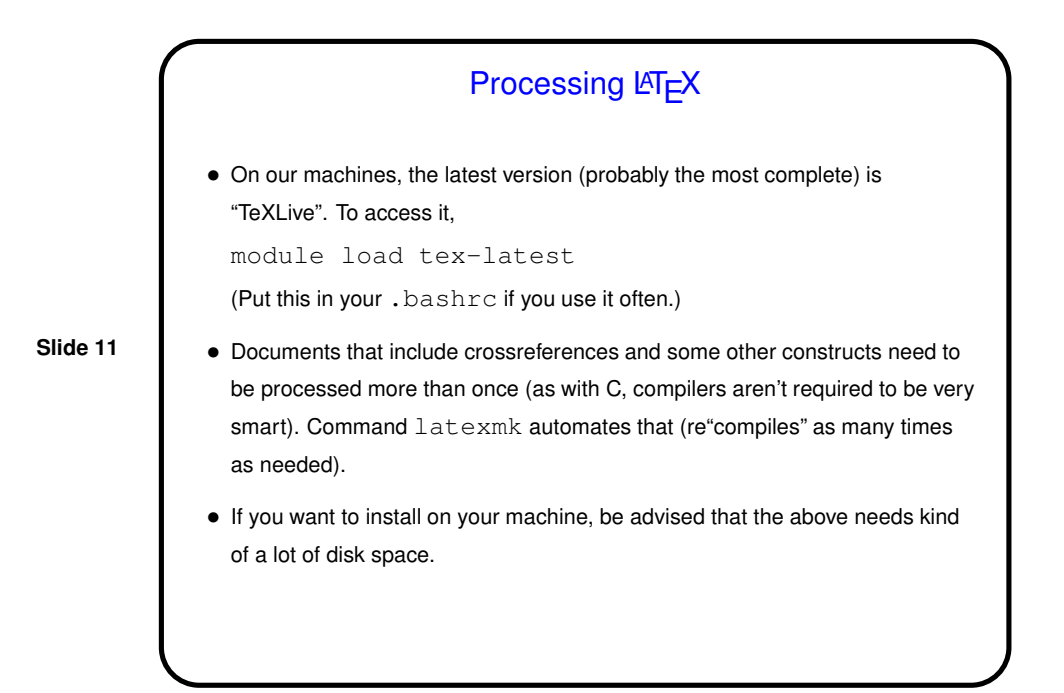

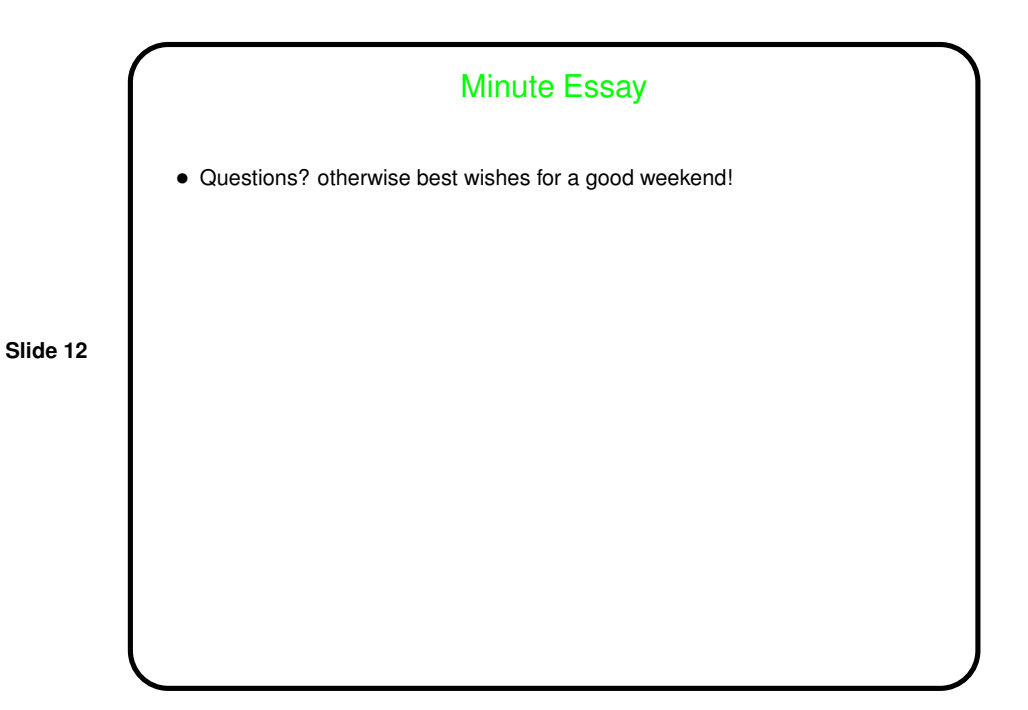